# **API settings**

The application includes a generic API that is accessed via a WCF web service which allows queries and data to be accessed outside the application. The API returns data in XML which can then be used by developers to allow data from the library database to be searched and displayed in an external application or website.

Documentation for use of the API is available separately.

## **To access System Configuration Maintenance, select System Management > System Configuration Maintenance**.

Click on the API tab to display the page as follows:

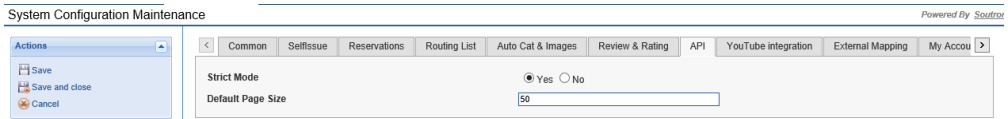

#### This screen contains the following settings:

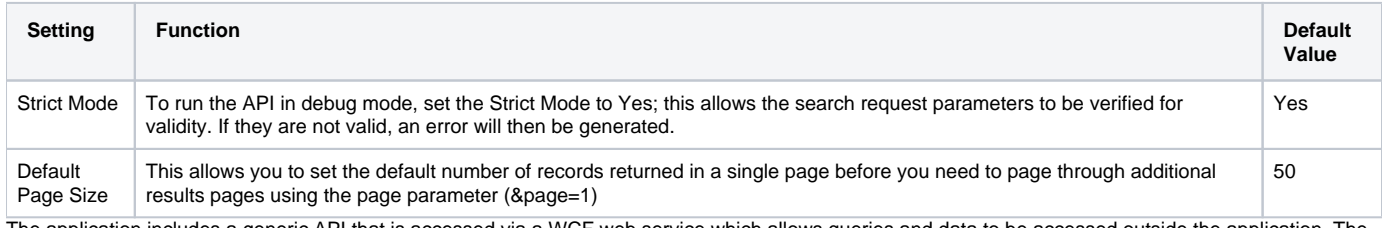

The application includes a generic API that is accessed via a WCF web service which allows queries and data to be accessed outside the application. The API returns data in XML which can then be used by developers to allow data from the library database to be searched and displayed in an external application or website.

Documentation for use of the API is available [separately](http://download.soutron.net/Releases/Soutron LMS API Documentation.doc).

#### **To access System Configuration Maintenance, select System Management > System Configuration Maintenance**.

### Click on the API tab to display the page as follows:

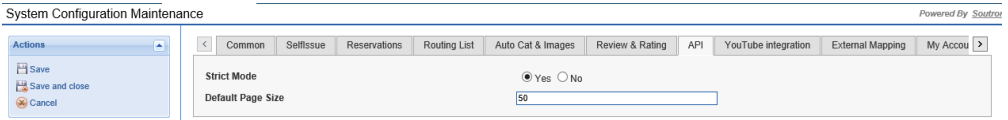

#### This screen contains the following settings:

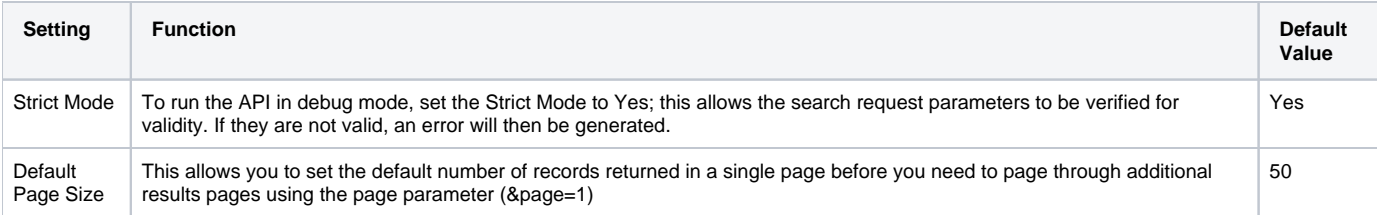